# **AmonEcole - Tâche #32544**

Scénario # 32384 (Terminé (Sprint)): AmonEcole 2.8.1rc1 : vérifier la configuration NTP des clients

# **Repasser les tests**

21/05/2021 16:50 - Emmanuel GARETTE

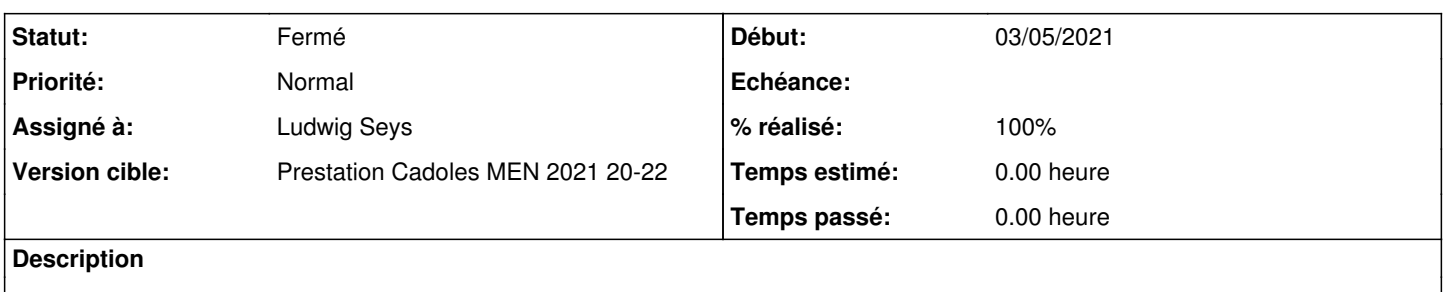

#### **Historique**

## **#1 - 25/05/2021 16:23 - Ludwig Seys**

*- Assigné à mis à Ludwig Seys*

#### **#2 - 25/05/2021 16:23 - Ludwig Seys**

*- Statut changé de Nouveau à En cours*

#### **#3 - 26/05/2021 09:18 - Ludwig Seys**

*- Statut changé de En cours à Nouveau*

#### **#4 - 26/05/2021 09:18 - Ludwig Seys**

*- Statut changé de Nouveau à En cours*

# **#5 - 31/05/2021 11:04 - Ludwig Seys**

*- Statut changé de En cours à Résolu*

# **#6 - 31/05/2021 14:14 - Ludwig Seys**

*- % réalisé changé de 0 à 100*

#### **#7 - 02/06/2021 11:19 - Joël Cuissinat**

- *Statut changé de Résolu à Fermé*
- *Restant à faire (heures) mis à 0.0*

OK pour moi également.